### **Informationen zu unserem**

# **Bestell- und Abrechnungsverfahren**

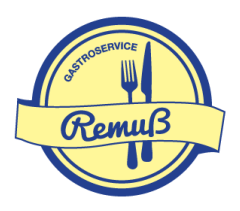

Wir arbeiten seit einigen Jahren mit dem modernen internetbasierten Bestell- und Abrechnungsverfahren der schulmenueplaner.de GmbH & Co KG zusammen.

Sie finden unsere Bestellseite unter [https://www.schulverpflegung-remuss.de](https://www.schulverpflegung-remuss.de/)

Da das System internetbasiert arbeitet, können die Bestellungen tageszeitunabhängig und mithilfe verschiedener Geräte ortsunabhängig erfolgen. Es werden lediglich die Zugangsdaten (Login) benötigt

# **1. Kundenkonto anlegen**

Zunächst wird ein Kundenkonto benötigt. Dies kann für die gesamte Familie angelegt werden. Innerhalb dieses Kundenkontos können alle Essensteilnehmer hinterlegt werden. Hierbei können die Essensteilnehmer auch an unterschiedlichen Einrichtungen gemeldet sein. Voraussetzung ist lediglich, dass wir die jeweilige Einrichtung beliefern.

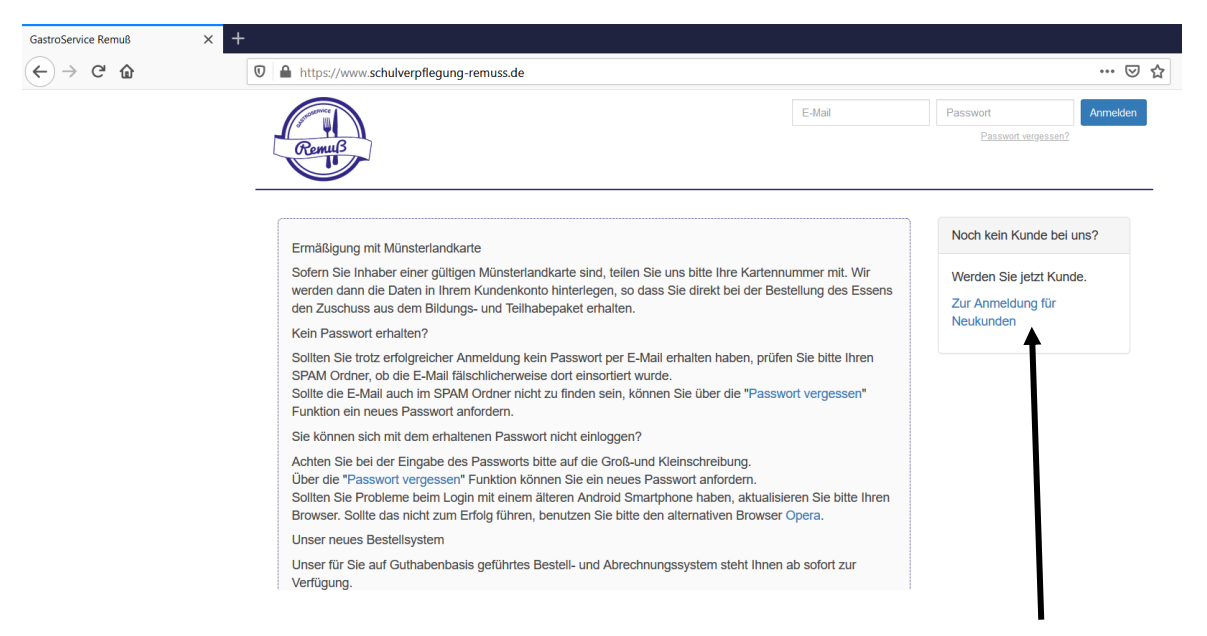

Für die Einrichtung des Kundenkontos klicken Sie auf den Link "Zur Anmeldung Neukunden" auf der Startseite.

In dem nun folgenden Formular geben Sie alle notwendigen Informationen ein.

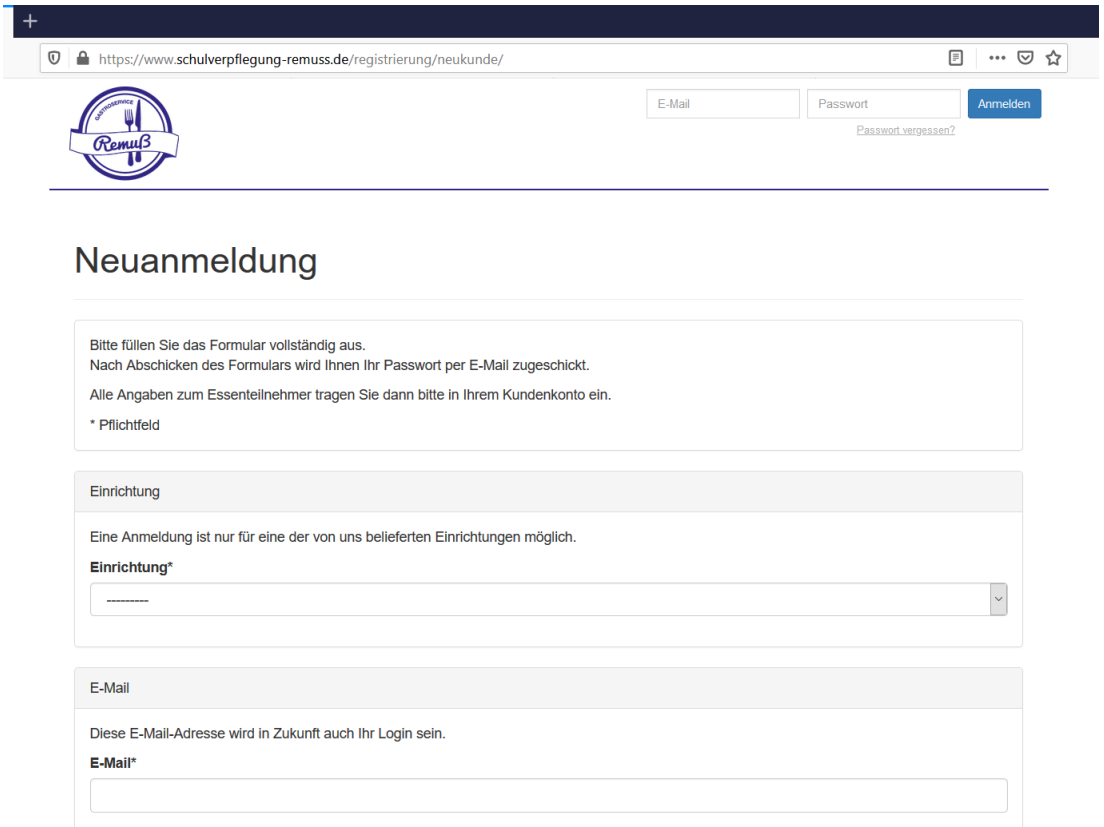

Die Pflichtangaben sind mit einem Stern gekennzeichnet.

Anschließend geben Sie alle Daten für die jeweiligen Essensteilnehmer an.

Falls bei einem Essensteilnehmer Allergien oder Unverträglichkeiten vorliegen, können wir diese jeweils in dem System hinterlegen, damit die Köche die notwendigen Informationen tagesaktuell bekommen und entsprechend handeln bzw. kochen können. Hierfür setzten Sie sich bitte mit uns per Mail unter der [info@gastroservice-remuss.de](mailto:info@gastroservice-remuss.de) in Verbindung, damit eine genaue Darstellung der Allergien und Unverträglichkeiten besprochen werden kann. Alternativ können Sie uns auch eine Bescheinigung oder einen Diätplan des Arztes zukommen lassen.

# **2. Guthaben aufladen**

Unser System arbeitet auf Guthaben-Basis. Dies bedeutet, dass Sie zuvor einen (frei zu wählenden) Betrag auf unser Konto überweisen. Bitte wählen Sie den Betrag so hoch, dass für mindestens 2 Wochen bestellt werden kann. Der Betrag richtet sich dabei selbstverständlich nach der Häufigkeit der Essensteilnahme in der Woche.

Die notwendigen Angaben für die Überweisung finden Sie in Ihrem Kundenkonto unter dem Reiter "Guthaben"

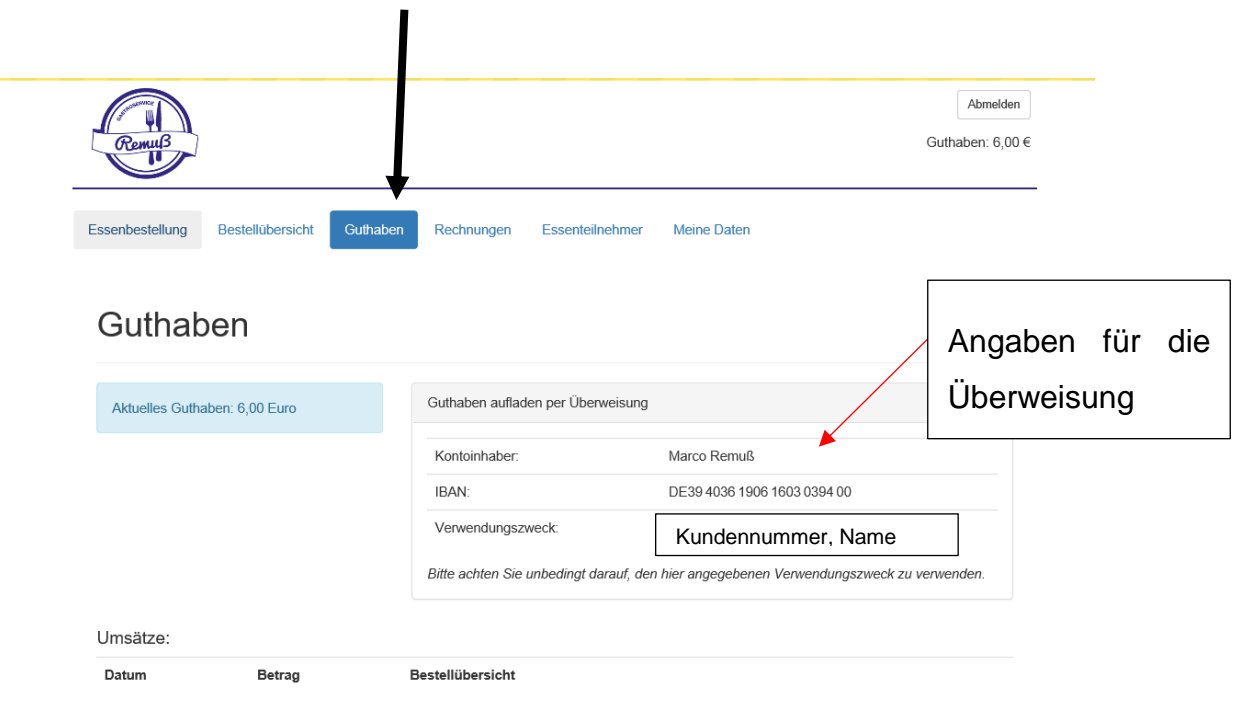

Beachten Sie bei der Überweisung die üblichen Banklaufzeiten und unsere Bearbeitungszeit.

Sobald wir einen Zahlungseingang feststellen, wird dieser dem Kundenkonto gutgeschrieben. Solange ausreichend Guthaben vorhanden ist, kann Essen bestellt werden.

Für Bezieher von Leistungen nach dem Bildungs- und Teilhabepaket (BuT-Leistungen, Münsterlandkarte) ist keine Überweisung notwendig. Beachten Sie hierzu aber bitte die Hinweise unter Punkt 5.

# **3. Speisepläne und Essen bestellen**

Hierfür gehen Sie auf den Reiter "Essensbestellung"

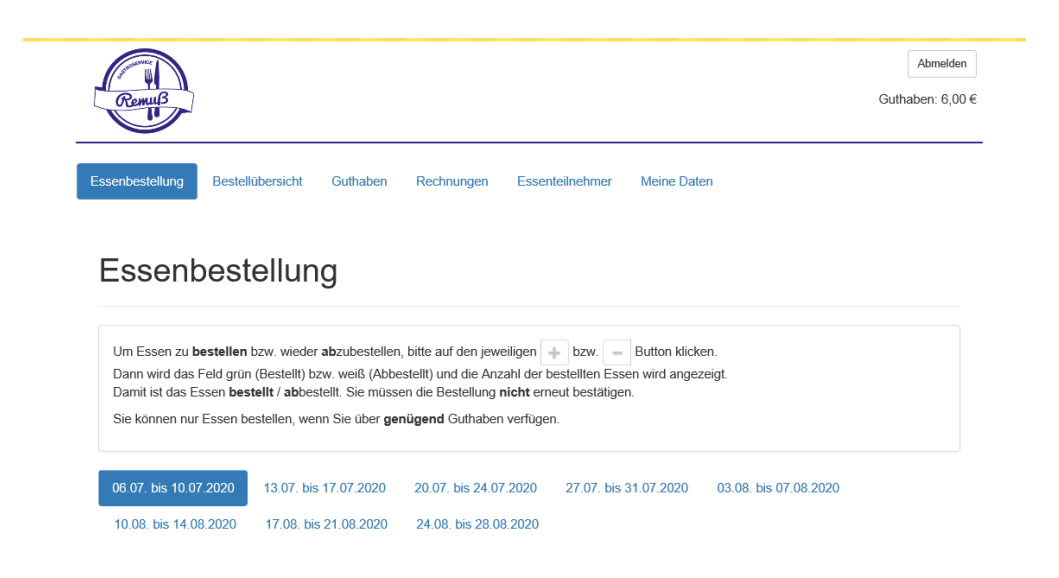

Auf dieser Seite finden Sie dann die jeweils gültigen Speisepläne, aus denen Sie dann für jeden Essensteilnehmer auswählen können. Wir stellen immer zeitnah die aktuellen Speisepläne ein, so dass grundsätzlich immer für mindestens zwei Wochen im Voraus die Pläne einsehbar sind.

Eine Bestellung ist grundsätzlich bis 15 Uhr des Vortages möglich. Bei kurzfristigen Verhinderungen, wie z.B. Krankheit, ist eine Stornierung bis 9 Uhr desselben Tages möglich.

Der Speiseplan und die eigene Bestellung können als Gedankenstütze ausgedruckt werden.

Selbstverständlich werden auch im Online-System die gesetzlich vorgeschriebenen Allergene und Zusatzstoffe gekennzeichnet. Kunden mit Allergien oder Unverträglichkeiten bestellen das "normale" Essen, das sie gerne hätten über das Bestellsystem. Da die Informationen über die Allergien oder Unverträglichkeiten in dem Kundenkonto hinterlegt sind, können die Mitarbeiter in der Küche entsprechend reagieren. Anhand der Bestellliste sehen die Mitarbeiter in der Küche, welche Allergene oder Unverträglichkeiten an den einzelnen Tagen vorhanden sind und liefern entsprechende allergenfreie Essen.

# **4. Abrechnung**

Eine Rechnung wird zum Monatsende erstellt, die im Kundenkonto einsehbar ist und jederzeit heruntergeladen werden kann. Eine Benachrichtigung über das Vorliegen einer neuen Rechnung erfolgt per eMail.

### **5. Bildungs- und Teilhabepaket**

Für Schülerinnen und Schüler, die Leistungen aus dem Bildungs- und Teilhabepaket erhalten, ist entsprechend der derzeitigen gesetzlichen Vorgaben kein Guthaben notwendig. Hierfür benötigen wir lediglich die Nummer der entsprechenden Münsterlandkarte.

Der Bewilligungszeitraum der Leistungen wird von uns dem Kundenkonto (nach Bekanntgabe) hinterlegt. Die entsprechenden Essen können dann in dem Zeitraum der Bewilligung auch ohne Guthaben gebucht werden.

Die Abrechnung der hierüber gebuchten Essen erfolgt durch uns direkt mit dem jeweiligen Leistungsträger.

Beachten Sie bitte, dass wir nur bei gültiger Münsterlandkarte das Essen mit dem Leistungsträger abrechnen können. Dementsprechend ist auch eine Buchung des Essens nur während des Bewilligungszeitraumes möglich.

Sollte sich eine Bewilligung verzögern, ist daher für die Bestellung des Essens zunächst ein entsprechendes Guthaben auf dem Kundenkonto notwendig. Sobald eine Bewilligung vorliegt, wird dieses dann - auch rückwirkend – berücksichtigt und evtl. von dem Kundenkonto abgebuchtes Guthaben wieder gutgeschrieben.

# **6. Fragen, Anregungen**

Sollten Sie noch Fragen zu unserem Bestell- und Abrechnungssystem haben, können Sie sich gerne mit Frau Remuß unter [nadine.remuss@gastroservice](mailto:nadine.remuss@gastroservice-remuss.de)[remuss.de](mailto:nadine.remuss@gastroservice-remuss.de) oder unter der Telefonnummer 05971-9588022 in Verbindung setzen.

Bei Fragen zu den Speisen und Allergien, sowie Unverträglichkeiten, wenden Sie sich bitte an die Küche unter der Telefonnummer 02536-3488688 oder per Mail an die [info@gastroservice-remuss.de.](mailto:info@gastroservice-remuss.de)